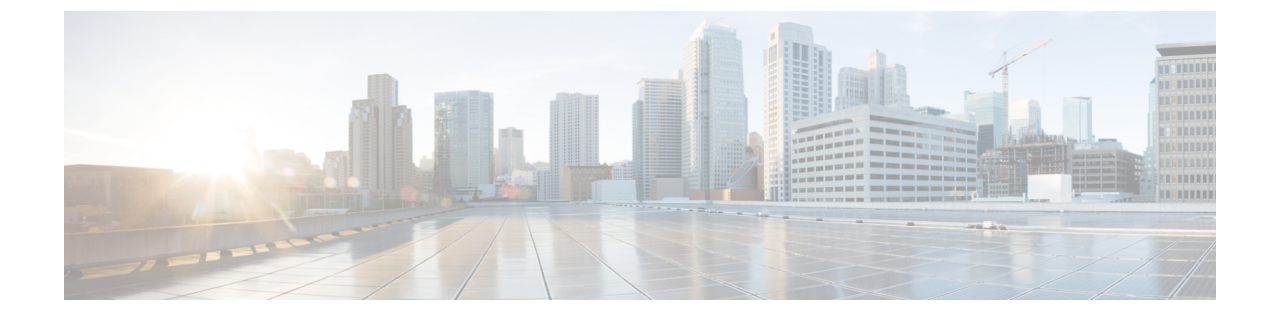

## フェデレーション

- [ドメイン間フェデレーション](#page-0-0), 1 ページ
- [ドメイン内フェデレーション](#page-1-0), 2 ページ

## <span id="page-0-0"></span>ドメイン間フェデレーション

ドメイン間フェデレーションでは、エンタープライズ ドメイン内の Cisco Jabber ユーザは、他の ドメイン内のユーザとアベイラビリティを共有し、それらのユーザにインスタント メッセージを 送信できます。

- Cisco Jabber ユーザは他のドメインの連絡先を手動で入力する必要があります。
- Cisco Jabber がサポートしているフェデレーション先は次のとおりです。
	- Microsoft Office Communications Server
	- Microsoft Lync
	- IBM Sametime
	- Google Talk などの XMPP 標準ベースの環境

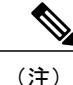

Expressway for Mobile and Remote Access は、XMPP ドメイン間フェデレーショ ン自体を有効にするものではありません。Expressway for Mobile and Remote Access 経由で接続された Cisco Jabber クライアントでは、Cisco Unified Communications Manager IM and Presence で有効になっている XMPP ドメイン 間フェデレーションを使用できます。

• AOL Instant Messenger

Cisco Unified Communications Manager IM and Presence サービスで、Cisco Jabber に対してドメイン 間フェデレーションを設定します。詳細については、該当するサーバのドキュメントを参照して ください。

## <span id="page-1-0"></span>ドメイン内フェデレーション

ドメイン内フェデレーションでは、同じドメイン内のユーザはアベイラビリティを共有し、Cisco Unified Communications Manager IM and Presence  $\forall - \forall \lambda \&$  Microsoft Office Communications Server, Microsoft Live Communications Server、または他のプレゼンス サーバ間でインスタント メッセージ を送信できます。

ドメイン内フェデレーションを使用すると、ユーザを別のプレゼンス サーバから Cisco Unified Communications Manager IM and Presence サービスに移行できます。そのために、プレゼンス サー バ上でCisco Jabber用のドメイン内フェデレーションを設定します。詳細については、次の各項を 参照してください。

• Cisco Unified Communications Manager IM and Presence サービス:『*Partitioned Intradomain Federation for IM and Presence Service on Cisco Unified Communications Manager*』